## SAP ABAP table /BEV1/EMVBDPR A {Append for VBDPR - Billing Document: Customer Modification}

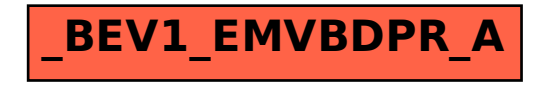